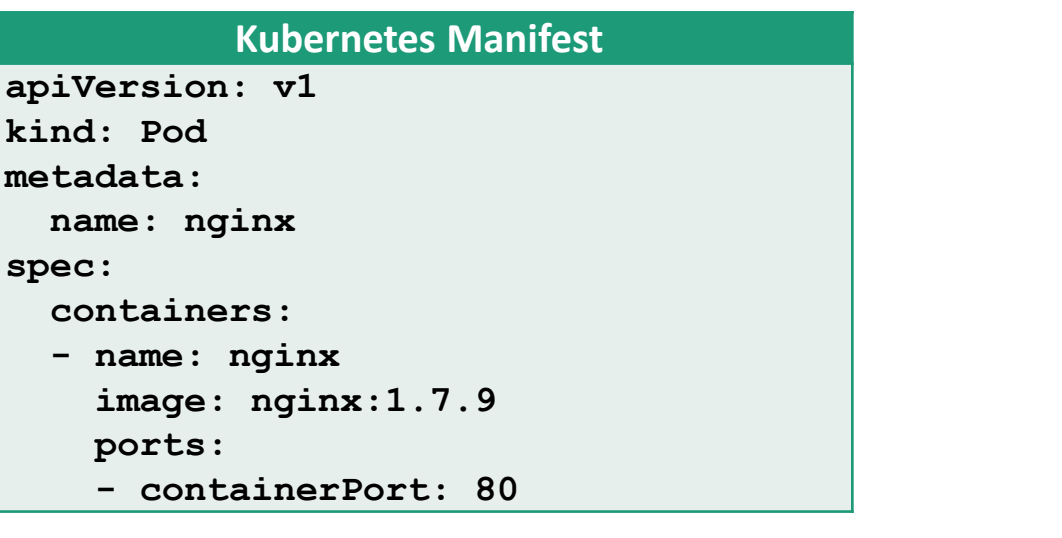

**© Alta3 Research, Inc. https://alta3.com**

### **Context and Namespace**

**kubectl config view**

**kubectl config get-contexts**

**kubectl config current-context**

**kubectl config user-context mycontext**

**kubectl create –f namespace-test.yaml kubectl get namespaces**

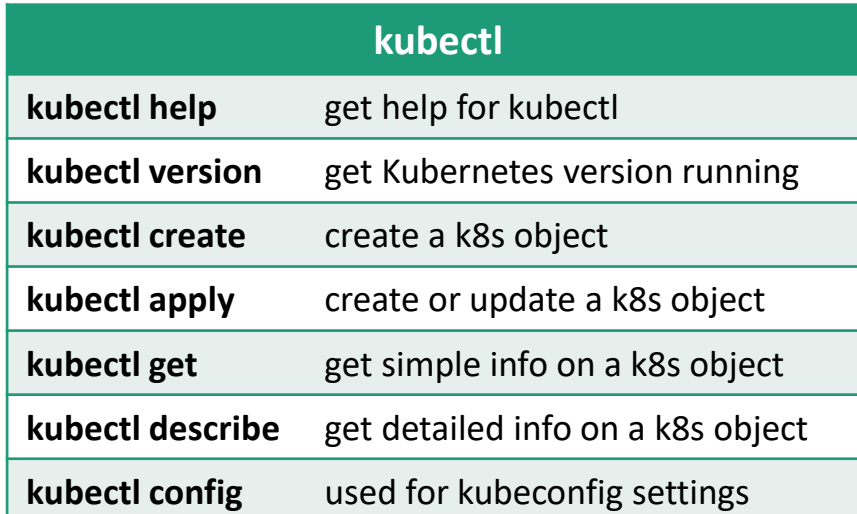

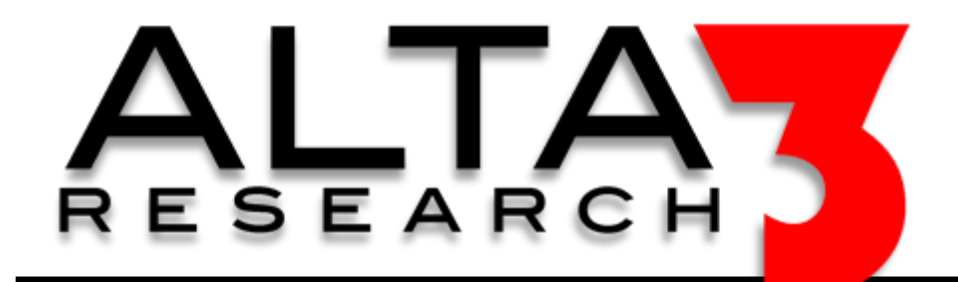

# **Kubernetes Cheat Sheet**

**Download via https://alta3.com/posters/k8s.pdf**

state information and important log messages elating to changes in the system  $$ ecommended default log level for systems

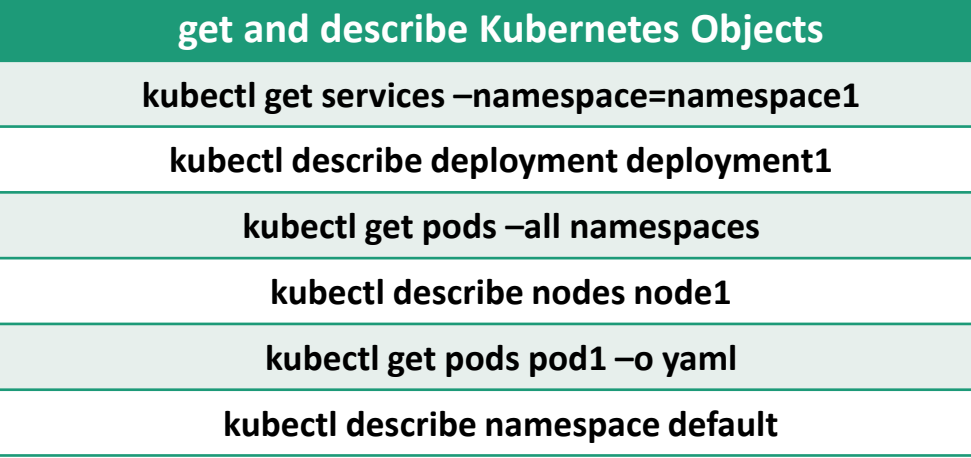

**Need Telecom or IT Training? sales@alta3.com || +1-717-566-4428**

### **Visit https://alta3.com/posters for more Alta3 Posters & Cheat Sheets**

### **Creating and Deleting Kubernetes Objects**

**kubectl apply –f manifest.yaml**

**kubeclt apply –f ./dir**

**kubectl create –f manifest.yaml**

**kubectl apply –f https://alta3.com/test.yaml**

**kubectl delete pod pod1**

**kubectl delete –f manifest.yaml**

### **kubernetes tutorial**

<https://youtu.be/uzxSZqSqiLk>

*Find more videos at:* <https://www.youtube.com/Alta3Research>

## **Logs and Debugging**

**kubectl logs pod1**

**kubectl get events**

**seful for operator visibility** 

100d for default log levels

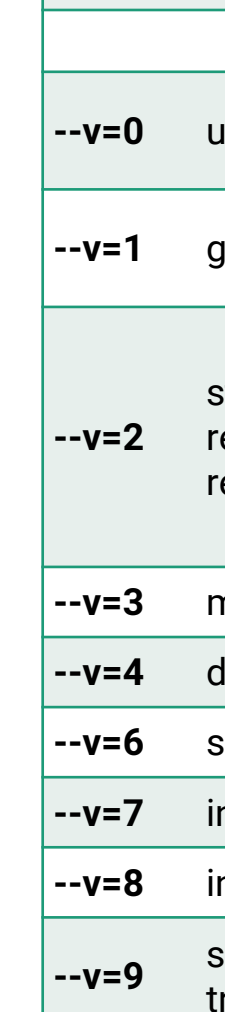

**--v=3** more detailed information about changes

**--v=4** debug level

**hows requested resources** 

ncludes HTTP request headers

**ncludes HTTP request contents** 

**--v=9** shows HTTP request contents without truncation

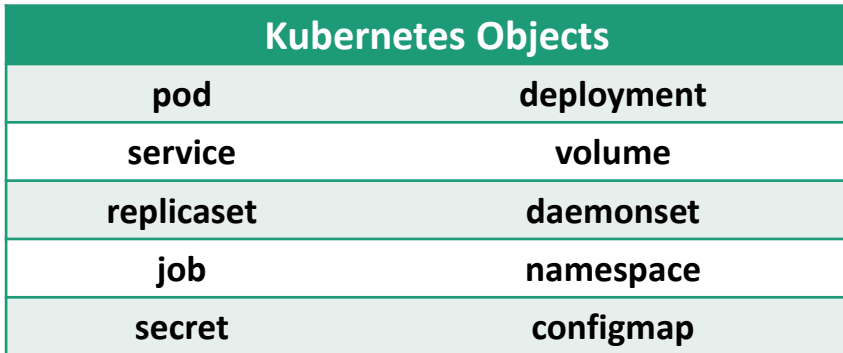